# **Le bus CAN (Controller Area Network)**

**Université de Karlsruhe et Bosch (années 1980..)**

- $\bullet$ Bus série asynchrone
- $\bullet$ Un seul message à la fois
- $\bullet$ Tous les nœuds peuvent envoyer des messages
- 0 Tous les nœuds reçoivent les messages
- 0 Les conflits (collisions) et les erreurs sont gérés automatiquement
- $\bullet$ Chaque message possède un identifiant
- $\bullet$  Un nœud peut filtrer les identifiants pour ne conserver que certains messages
- $\bullet$ Couches 1 et 2 du modèle OSI (Physique et liaison de données)

# **Bibliographie**

- $\bullet$ http://www.semiconductors.bosch.de/media/pdf/canliteratur/can2spec.pdf
- $\bullet$ http://www.can-cia.de/
- $\bullet$ http://fr.wikipedia.org/wiki/Controller\_Area\_Network
- $\bullet$ http://sitelec.org/download.php?filename=cours/canbus.pdf

#### **Vue d'ensemble**

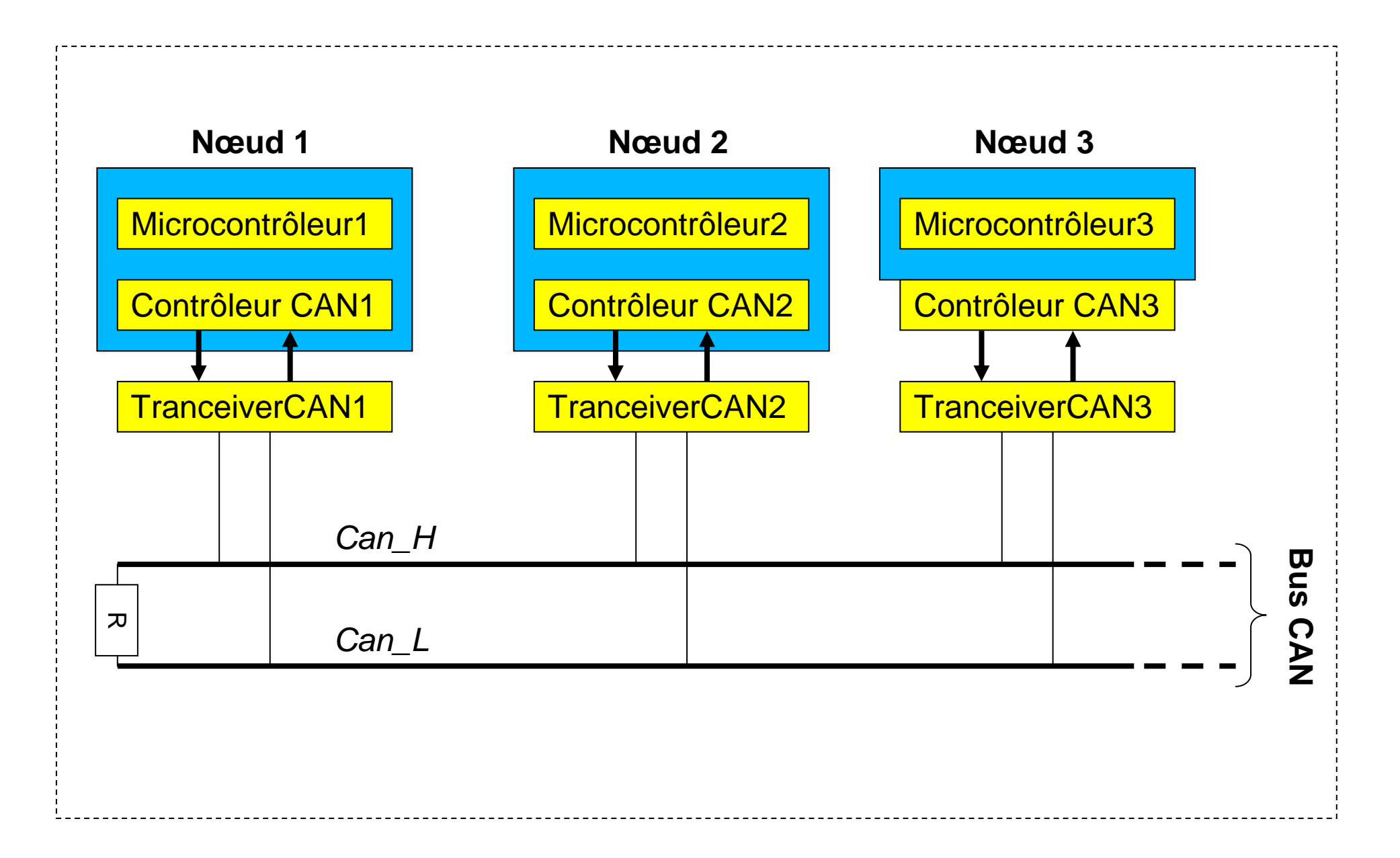

#### **Arbitrage du bus**

- $\bullet$ Bits dominants (0) – bits récessifs (1)
- Si deux nœuds sont en conflit le bit dominant l'emporte, le nœud dominé arrête l'émission et continue à écouter le bus, il fera une nouvelle tentative lorsque le bus sera libre.
- $\bullet$ Le tranceiver CAN gère uniquement les niveaux électriques
- $\bullet$ Le contrôleur CAN s'occupe de tout le reste…

#### **Tranceiver CAN**

•Exemple le MCP2551

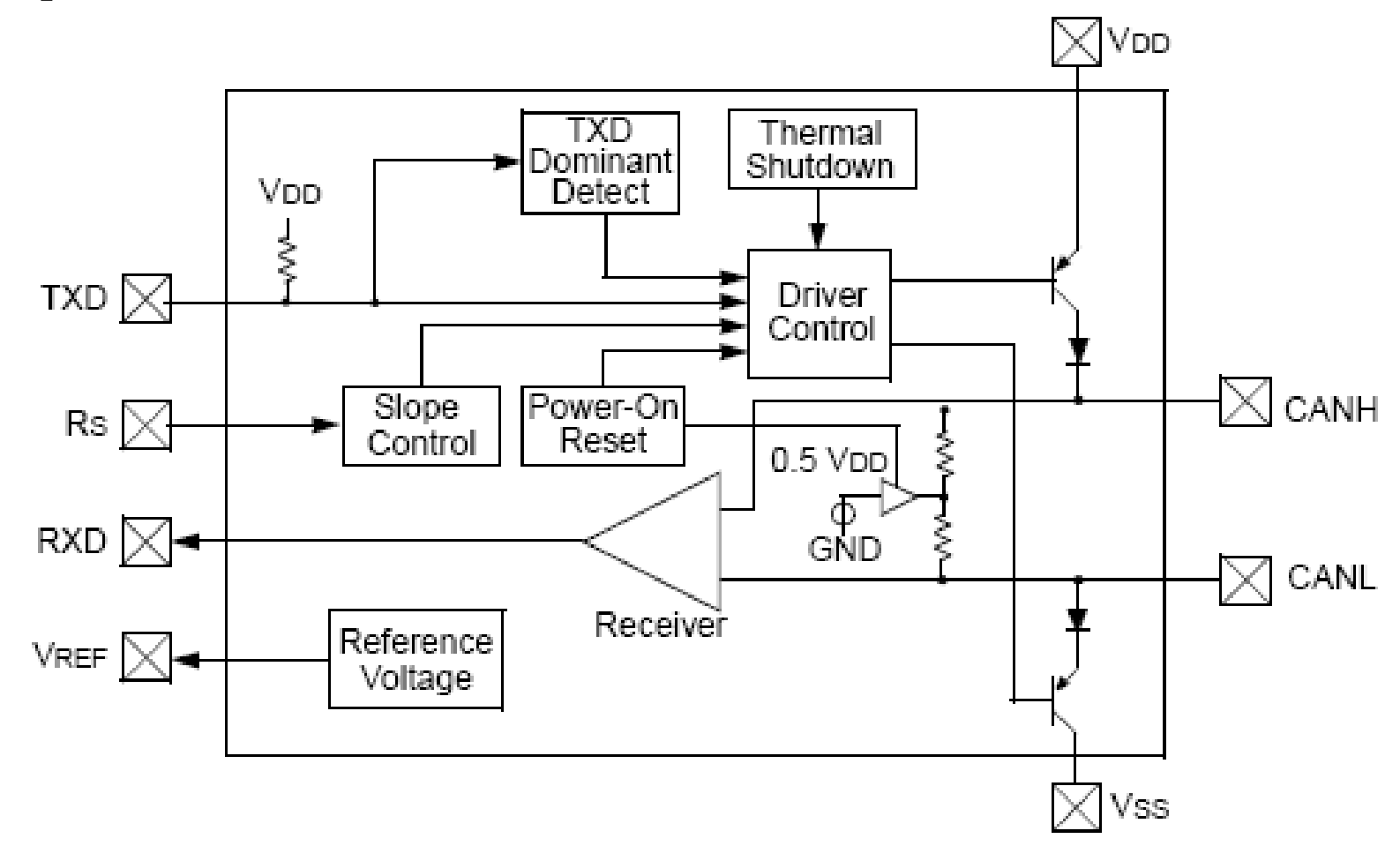

#### **Niveaux électriques**

Transmission différentielle

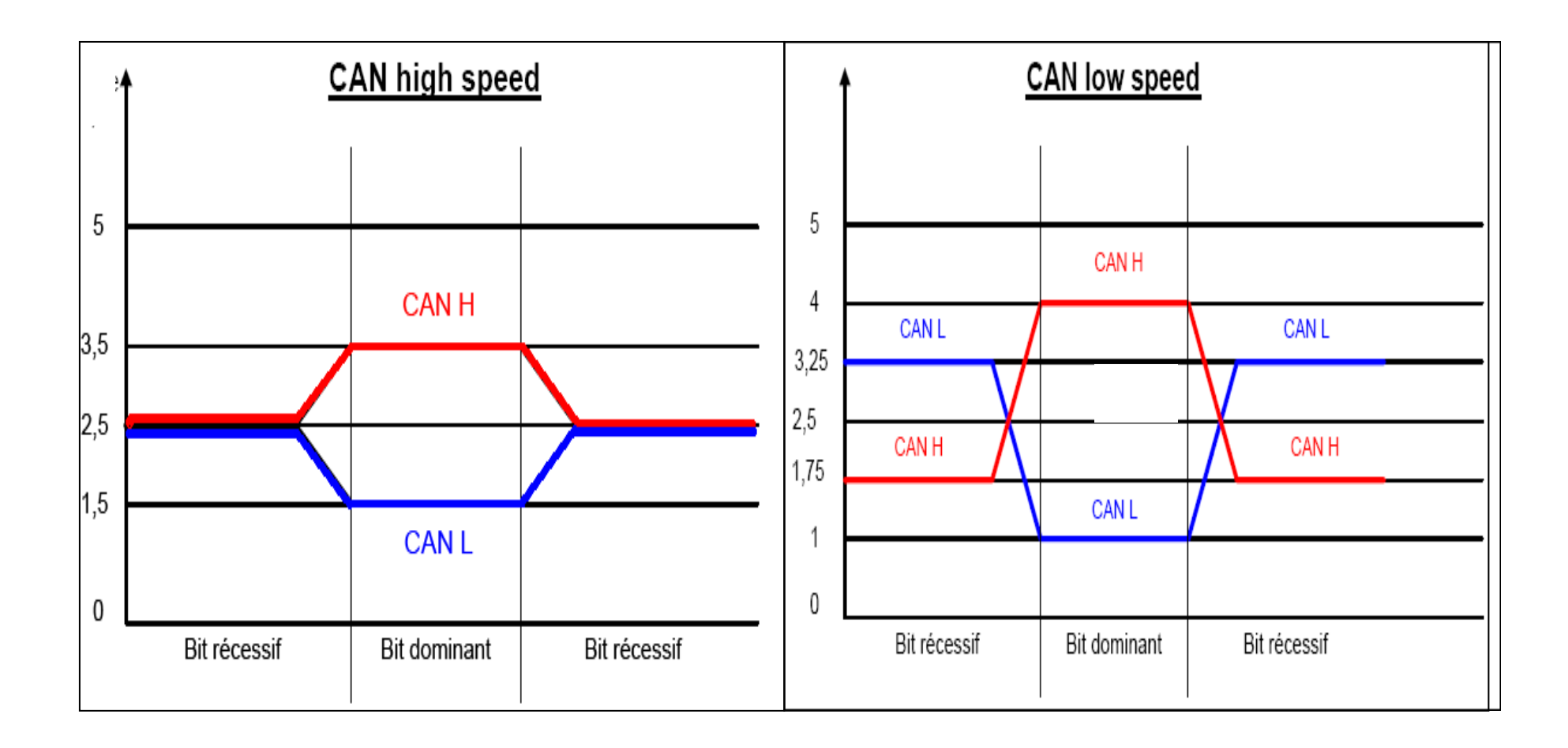

# **Contrôleur CAN**

- •Intégré au microcontrôleur (Microchip, TI, freescale, etc…
- $\bullet$ Externe au microcontrôleur (SJA1000…)
- $\bullet$  Rôle:
	- Emission et réception des trames, envoi automatique sur demande (request)
	- Mise en trames des données à envoyer
	- Réception, filtrage des trames et récupération des données
	- Acquittement automatique des trames reçues (ACK)
	- Stockage des données reçues ou à envoyer dans des « FIFO »
	- Gestion sophistiquée des erreurs et de la surcharge du bus…
- $\bullet$  Mise en œuvre simple:
	- Registre à initialiser (débit, filtre/masque pour les identifiants…
	- Possibilité d'utiliser les interruptions…

#### **Contrôleur CAN du DSPic30Fxxxx**

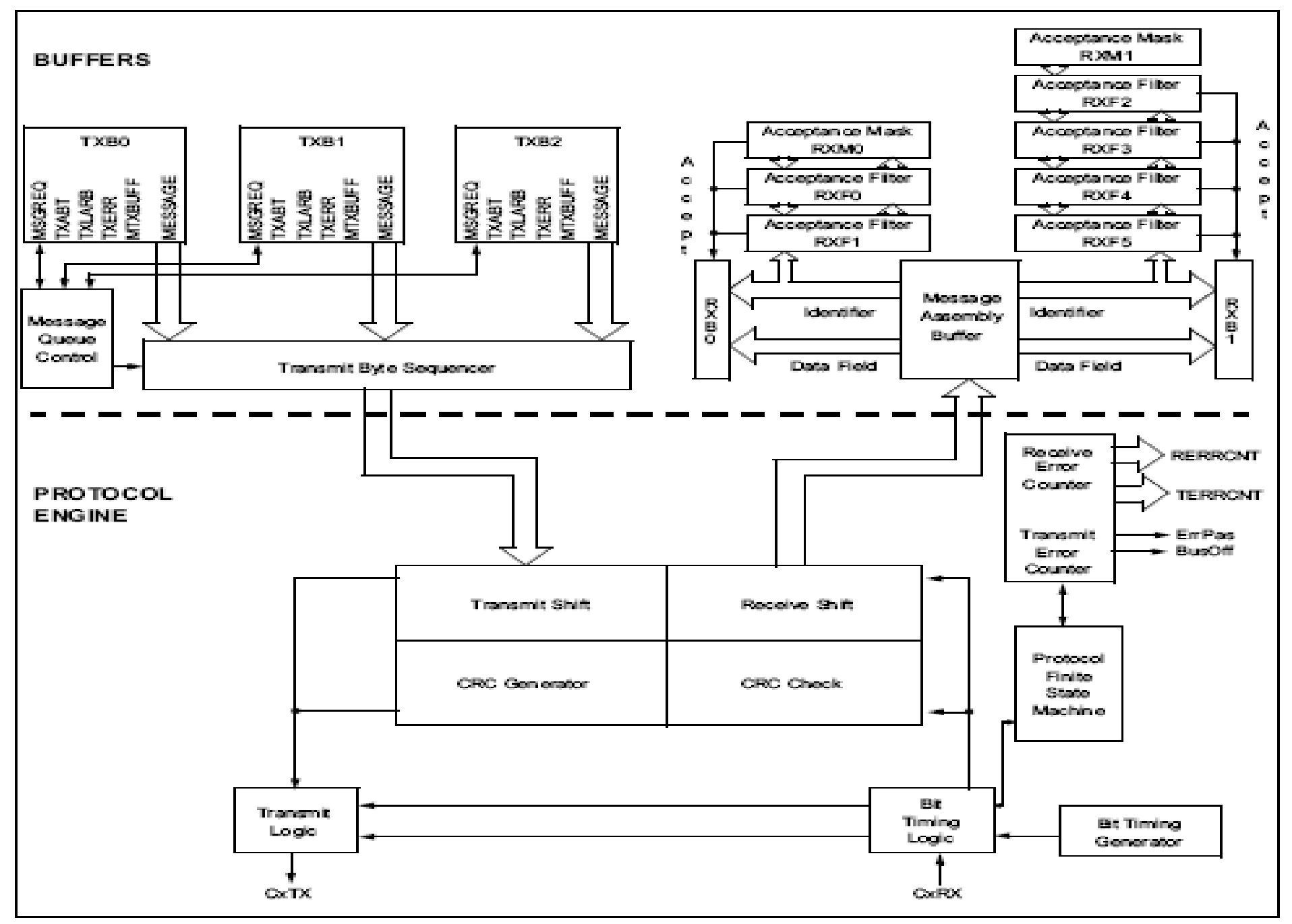

# **Trame CAN**

- Trames de données
- Trames de requête
- Trames d'erreur
- Trames de surcharge

#### **Trame de donnée CAN**

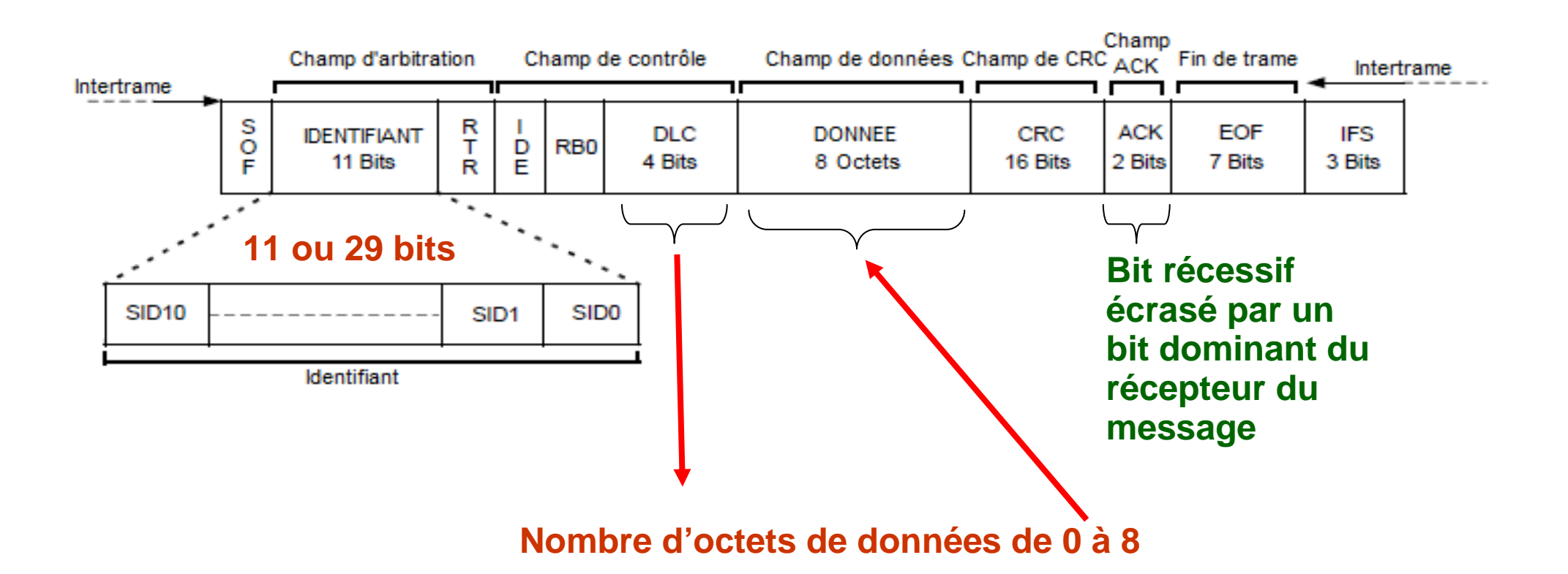

### **Trame de requête CAN**

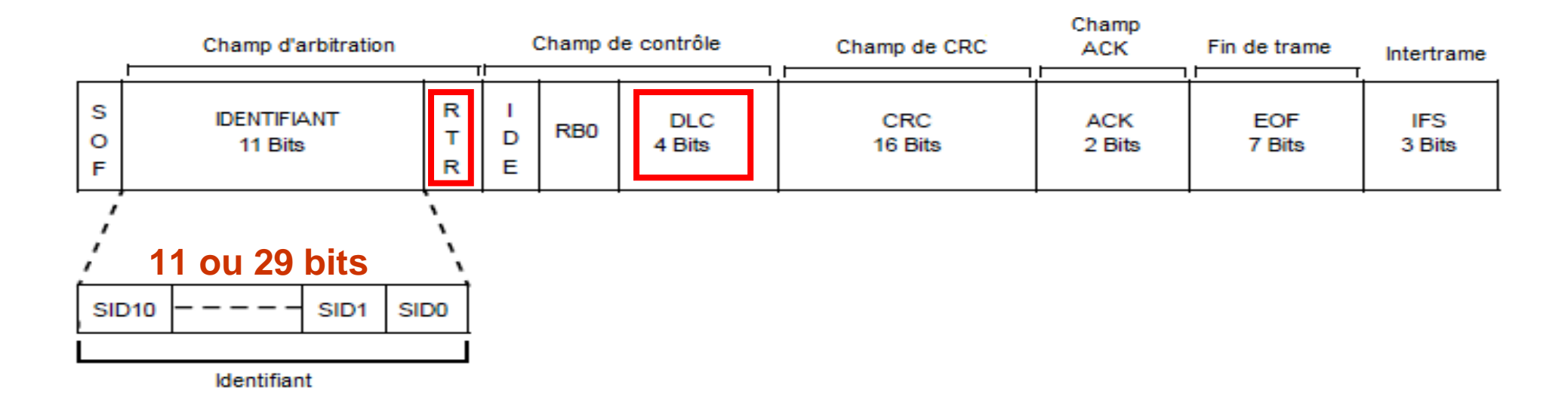

Lorsque le destinataire correctement configuré accepte cette trame il répond en retournant une trame de même identifiant avec des données.

#### **2 registres de réception**

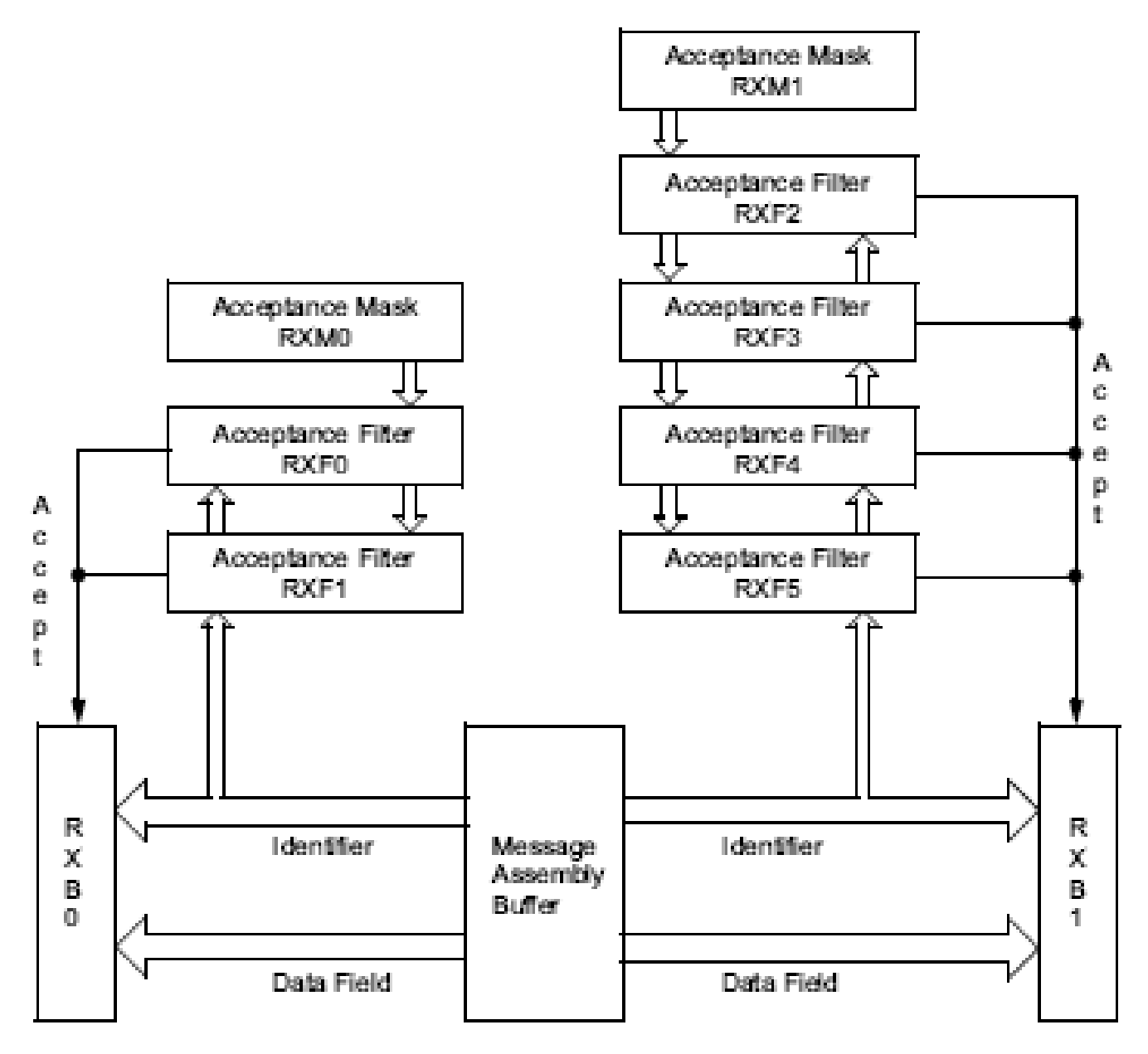

### **Masque et filtres**

- $\bullet$  On peut filtrer les messages reçus en fonction de leur identifiant grâce aux registres filtres et masques.
- $\bullet$  Filtre:
	- Seuls les bits non masqués sont testés
	- Ils doivent correspondre au bits du filtre pour que le message soit accepté
- $\bullet$  Masque:
	- les bits de l'ID correspondants aux « 0 » du masque ne sont pas filtrés (ils sont acceptés)

### **Configuration « quantum » TQ**

The time segments and also the nominal bit time are made up of integer units of time called time quanta or To. By definition, the nominal bit time has a minimum of 8 To and a maximum of 25 To. Also, by definition the minimum nominal bit time is 1 usec, corresponding to a maximum 1 MHz bit rate.

Figure 23-21: CAN Bit Timing

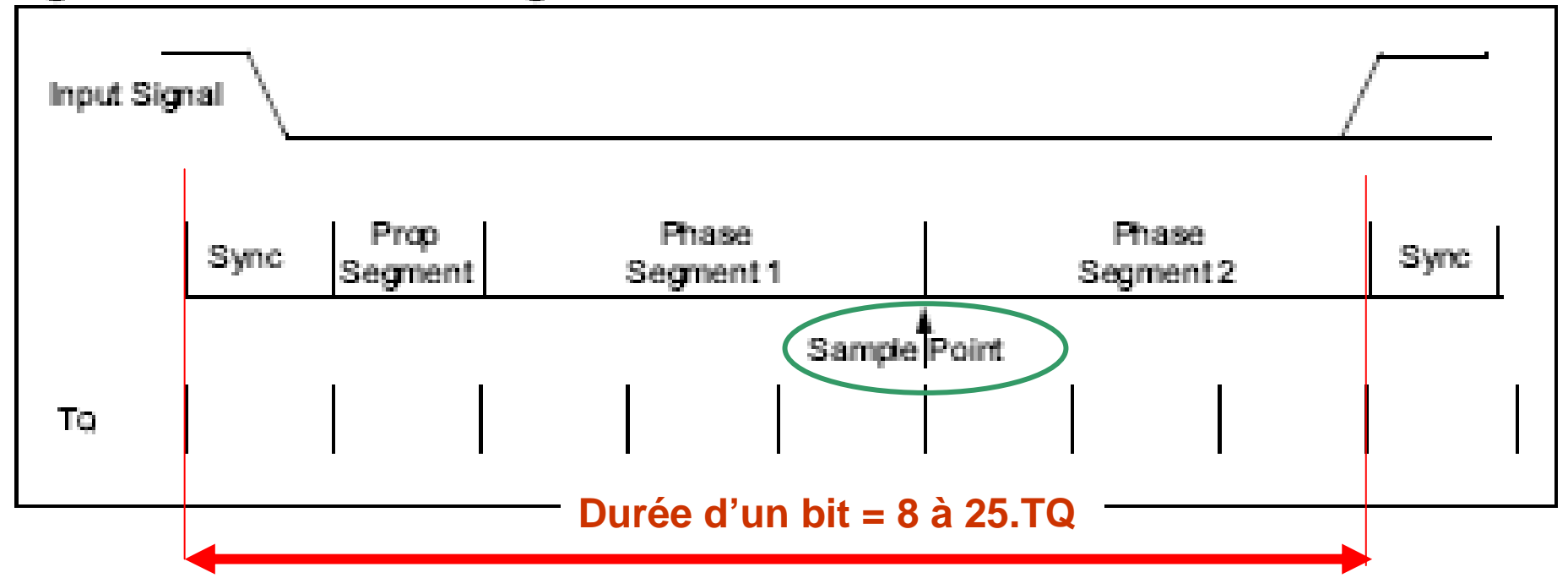

### **Exemple de calcul**

**Données** :

- Débit souhaité *Fbit* = 1Mbit/s
- Quartz : *Fquartz*=*8MHz*
- PLL : 8

**Calcul**:

- **Fcy = PLL\*Fquartz/4** = 16 MHz

**Choix** :

- **Fcan = (1 ou 4)\*Fcy** (configurer C1CTRL ) Soit  $Fcan = Fcy = 16MHz$
- Quantum **Fq = (8 à 25)\*Fbit** (à choisir…) Soit 1bit = 8 quantum (configurer C1CFG1-2) $\Rightarrow$   $Fq = 8*Fbit = 8MHz$

#### **Calcul du prédiviseur:**

- Prédiviseur de l'horloge quantum *BRP*: **BRP = Fcan / (2\*Fq) -1**
- Le calcul donne **BRP=0**

### **Mailbox**

#### **Ensemble de registres pour stocker les trames:**

- l'identifiant (3 registres 16 bits)
- la donnée (8 octets) = 4 registres 16bits
- les masques
- les filtres

#### **2 « mailbox » de reception RX0 et RX1**

**3 « mailbox » d'émission TX0 TX1 et TX2**

# **Interruptions CAN**

#### **Plusieurs sources :**

- **-** message reçu
- émission terminée
- erreur

**Si plusieurs sources sont autorisées, la routine de traitement doit tester l'origine de la demande**

# **TP CAN sur DSP 30f4011**

- -Télécharger et étudier le programme de test
- -Ce programme se pilote par le port série (38400bds,N,8,1)
- -Relier deux cartes de TP (quartz 8 MHz) par le bus CAN

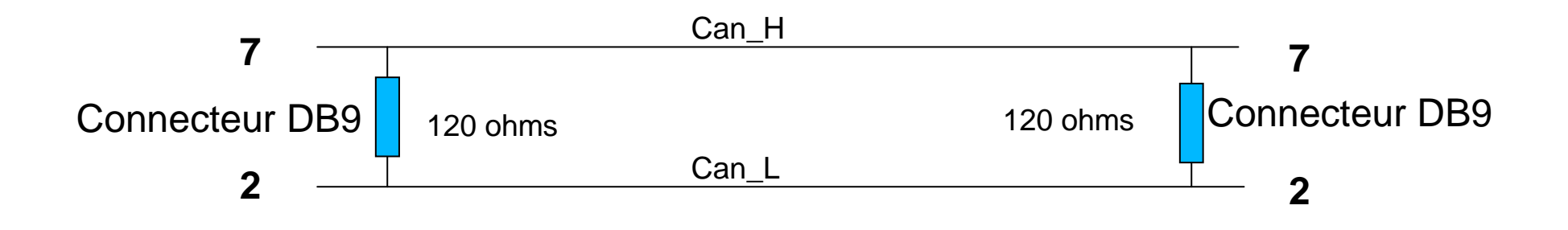

# **TP CAN sur DSP 30f4011**

- -**Vérifier le bon fonctionnement**
- -**Observer les trames à l'oscilloscope sur TXcan, RXcan, CanH et CanL**
- - **Compléter ce programme pour:**
	- Choisir l'identifiant du message à envoyer
	- - Recevoir uniquement les messages d'identifiants compris uniquement entre 0x2000 et 0x2FFF sur RX0 et les messages 0x3000 et 0x4000 sur RX1
	- -Changer la vitesse entre 1Mbit/s et 125kbits/s
	- -Utiliser le mode requête
	- -Gérer toutes les sources d'interruptions CAN